# The First Programming Problem

 $JAN$  20<sup>TH</sup> 2012

#### Problem: Converting decimal numbers to binary

• Given a non-negative integer, convert it into its **binary equivalent**.

! **Example:** 

- ! **Input:** 123 **Output:** 1111011
- ! **Input**: 1363 **Output**: 10101010011
- ! **Input**: 12 **Output**: 1100

### Plan of Action

- 1. Understand the problem. What does "binary equivalent" mean?
- 2. Design algorithms for the problem. How would we solve the problem with a pencil and paper?
- 3. Write down pseudocode for the algorithm.
- 4. Translate the pseudocode to Python code.
- 5. Test, test, test.

## This example will illustrate

- Constants
- Variables
- Operators
- Data types
- Expressions
- Function calls
- Input statements
- Output statements
- Control flow statements

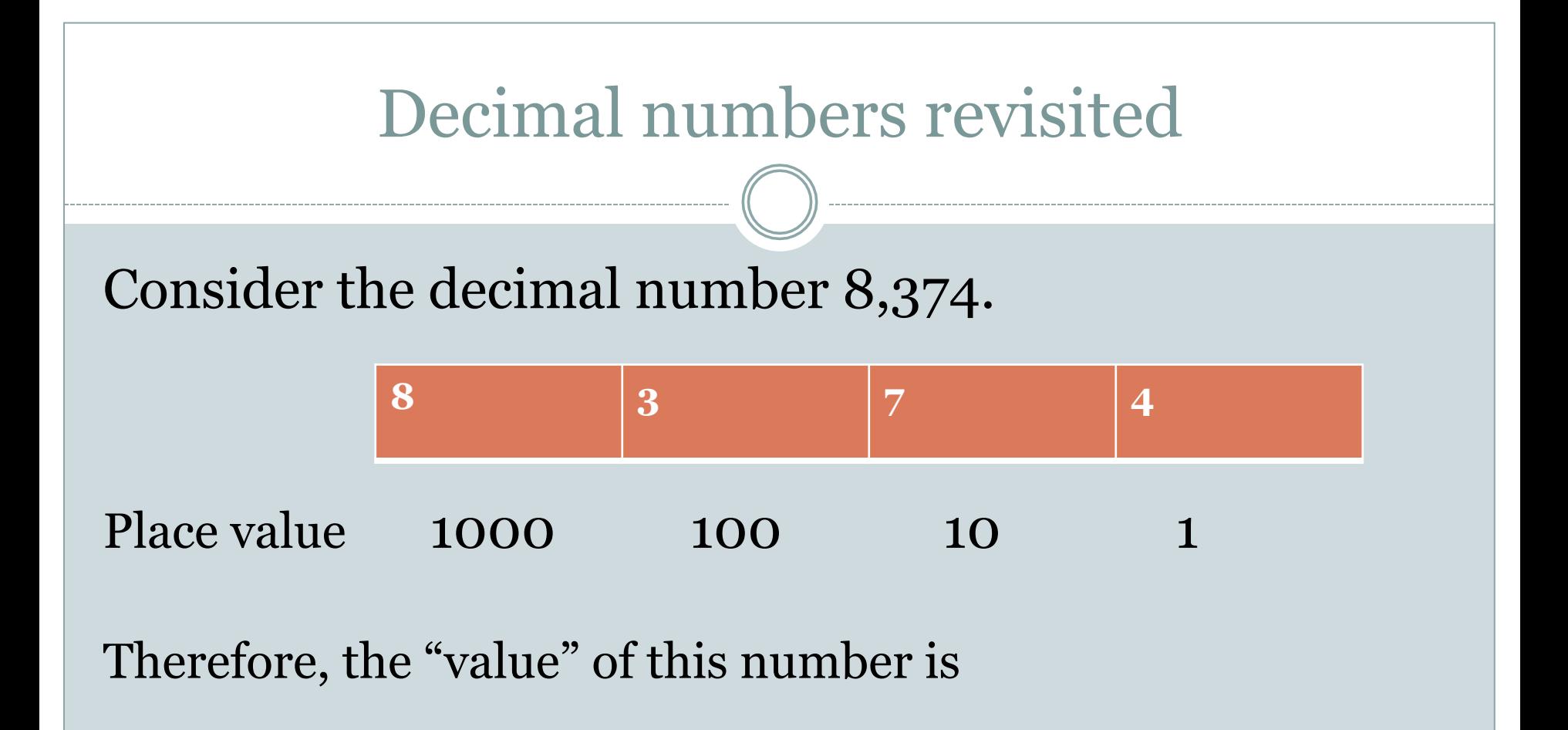

8 x 1000 + 3 x 100 + 7 x 10 + 4 x 1

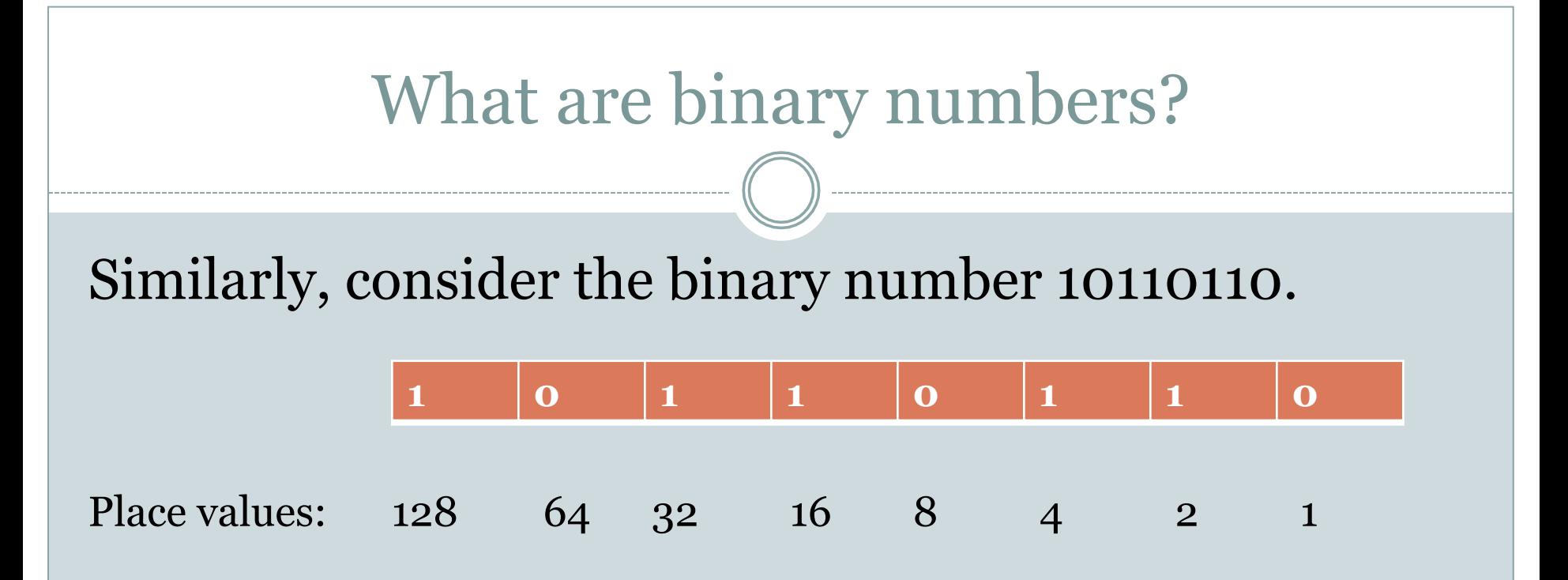

Just like the place values for decimal numbers are powers of 10, the place values for binary numbers are powers of 2.

Therefore, the "value" of this number is  $128 + 32 + 16 + 4 + 2 = 182$ 

### Table of Binary Equivalents

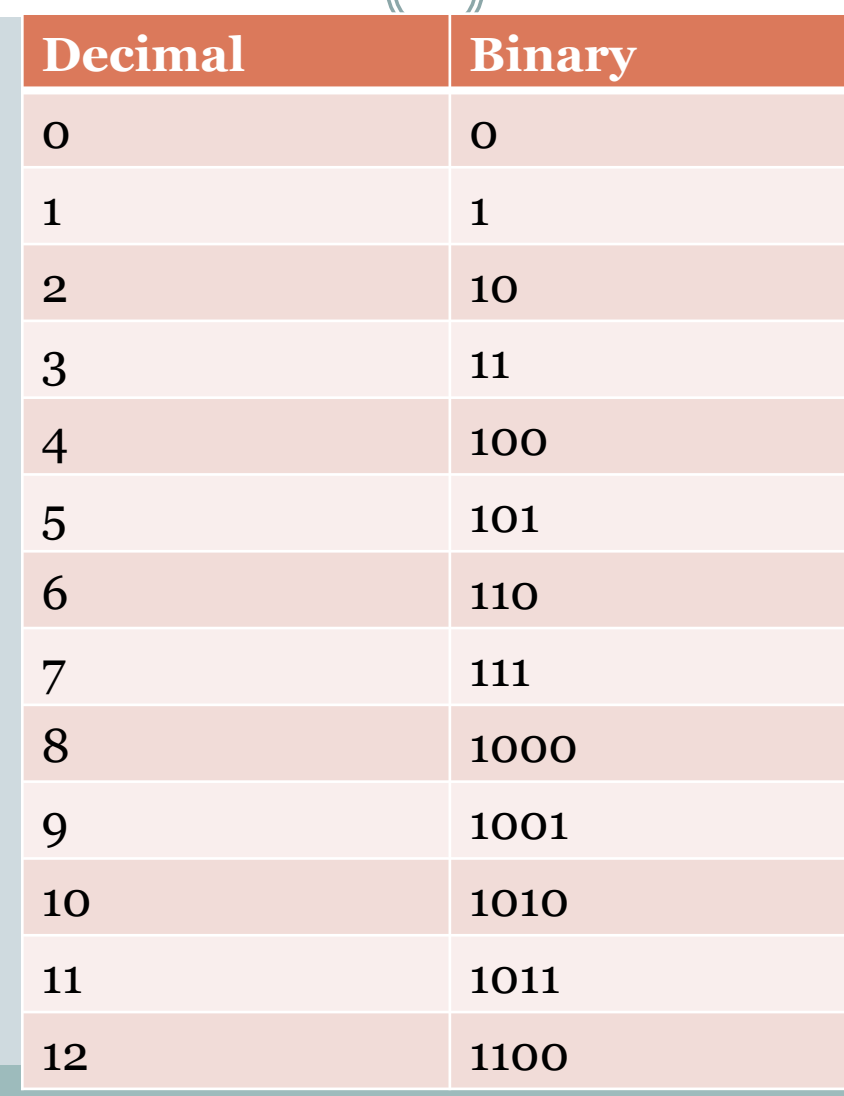

### Two observations based on this table

#### **Observation 1:**

If n is even, then its binary equivalent ends with a 0; otherwise if n is odd, its binary equivalent ends with 1.

### Two observations based on the table

#### **Observation 2:**

## Suppose that the binary equivalent of n is  $b_k ... b_2 b_1 b_0$ If n is even, then the binary equivalent of  $n/2$  is  $b_k ... b_2 b_1$ and if n is odd, then the binary equivalent of  $(n-1)/2$  is  $b_k ... b_2 b_1$

#### This suggests an algorithm

• Check if the given number n is odd or even.

- If n is even, we know that its binary equivalent ends with o. Furthermore, to get the rest of n's binary equivalent, we need to "consult" n/2.
- ! If n is odd, we know that the binary equivalent ends with 1. Furthermore, to get the rest of n's binary equivalent, we need to "consult" (n-1)/2.

### Ilustration of this algorithm

#### Let the given input be  $n = 203$ .

1.  $n = 203$  is odd. So rightmost bit is 1. To get the rest of the answer we should "consult"  $(n-1)/2 = 101$ . 2.  $n = 101$  is odd. So the rightmost bit is 1. To get the rest of the answer we should "consult"  $(n-1)/2 = 50$ 3. n = 50 is even. So the rightmost bit is 0. To get the rest of the answrt we should "consult"  $n/2 = 25$ . 4.  $n = 25$  is odd. So the rightmost bit is 1. To get the rest of the answer we should "consult"  $(n-1)/2 = 12$ .  $5. n = 12$  is even. So the rightmost bit is o. To get the rest of the answrt we should "consult"  $n/2 = 6$ . 6.  $n = 6$  is even. So the rightmost bit is 0. To get the rest of the answrt we should "consult"  $n/2 = 3$ . 7.  $n = 3$  is odd. So the rightmost bit is 1. To get the rest of the answer we should "consult"  $(n-1)/2 = 1$ . 8.  $n = 1$  is odd. So the rightmost bit is 1. To get the rest of the answer we should "consult"  $(n-1)/2 = 0$ .

So the output (right to left) is 1 1 0 1 0 0 1 1.

#### Pseudocode

- Read the number n given as input.
- 2. If n is even, output 0. Replace n by n/2.
- 3. If n is odd, output 1. Replace n by  $(n-1)/2$ .
- 4. If n is 0, stop. Otherwise go to Line 2.

Note that this algorithm produces the binary equivalent of n in "right to left order."

### Our first program

n = int(raw\_input("Enter a positive integer:")) while  $n > 0$ : print n % 2  $n = n/2$